# 無料iOSアプリに続き、無料Androidアプリ『ぺパコン』をリリース ~もっともっとPepperを使ってほしい~

株式会社アイラボ(所在地:東京都千代田区、代表取締役:伊藤 剛、以下アイラボ)は、Pepper をゲーム感覚で操縦できる『ペパコン』をAppStoreに続き、GooglePlayで2016年5月25日にリリー スしました。

■背景

I

今まで、Pepperの開発や運用には必ずPCから専用のロボアプリを起動しなければなりませんで した。また、Pepperの運用にあたり、事前のプログラム作業やイベント会場の作業では、Pepper への接続が完了するまでの準備に時間がかかるだけでなく、接続が切れた場合に咄嗟の接続 が難しく対応が大変でした。

これらの中の基本的な作業を、スマートフォンで運用できるようになれば、今以上に用途や可能 性が広がると思い作成に至りました。

■本サービスの特徴

1.すぐ使える

事前にロボアプリ等をインストールする必要はなく、同一ネットワーク(無線LAN)に接続し、 iPhoneアプリ『ペパコン』をインストール、PepperのIPアドレスを入力すれば、すぐに利用すること ができます。

2.使い方が簡単

ボタン一つで、カメラの画像を見る、セリフを話す、などの動作を行うことができ、コントローラー で、頭を動かす、腰を動かすことができます。

移動は、ボタンを押しながら、iPhoneを斜めに倒して前後に移動。iPhoneを回転させて左右に旋 回することができます。

3.簡単に設定できる

「〇〇君おはよう」と話したい、ちょっとお辞儀させたい、バイバイと手を振ってほしい。そういった セリフや動作の設定が画面上で入力するだけで簡単にできます。

各関節のサーボ角度はイラスト上のスライダを動かして、キャプチャーボタンを押すことで動作 を記憶。1つの動作に6つまでポーズセリフを連続して設定できます。 様々な用途に応用ができ、各設定はアプリ内に保存されます。

4.レトロゲーム機テイストのデザイン

レトロゲームコントローラー風のデザインで、Pepperアプリの開発や運用を行われている方々に 簡単に親しみを持って使っていただけるデザインとしました。

# ■ダウンロード方法

GooglePlay > 「ペパコン」で検索(無料) AppStore > 「ペパコン」で検索(無料)

#### ■利用料金

無料アプリ(課金はありません)

### ■サービス概要(Android版)

サービス名称 : ペパコン 対応機種 : Android4.4以上 サービスURL : https://play.google.com/store/apps/details?id=info.i\_labo.peppercontroler

### ■サービス概要(iOS版)

サービス名称: ペパコン

互換性 : iOS 8.0以降。iPhone、iPad、およびiPod touchに対応

サービスURL : https://itunes.apple.com/jp/app/id1086095425

※「Android」および「GooglePlay」はGoogle Inc.の商標または登録商標です。 ※「iOS」、「iPhone」、「iPad」、「iPod touch」および「App Store」はApple Inc.の商標または登録商 標です。 ※「Pepper」はソフトバンクグループの商標および登録商標です。 ※「ペパコン」はソフトバンクロボティクスのPepperを活用し、自社が独自開発したアプリケーショ ンです。

#### ■会社概要

会社名 : 株式会社アイラボ (英語表記 i-labo, Inc.) 代表者 : 代表取締役 伊藤 剛 (Go Ito) 住所 : 〒101-0026 東京都千代田区神田佐久間河岸78-3柴田ビル2F 資本金 : 750万円 事業内容 : スマートフォンアプリの企画開発、ロボットアプリの企画開発

■本件に関するお問い合わせ先

株式会社アイラボ

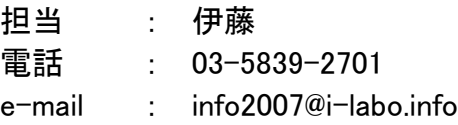

# ■画面イメージ

『ペパコン』アイコン

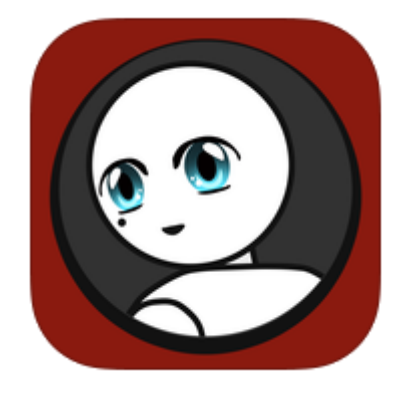

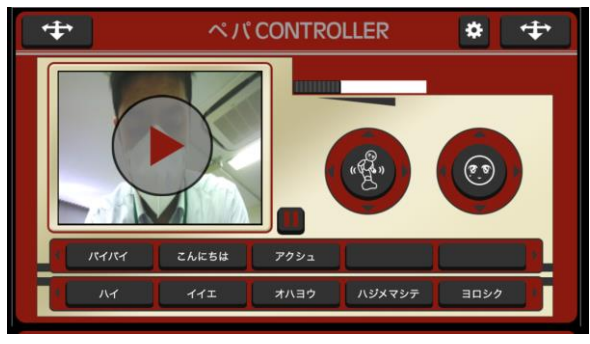

# コントローラー マントローラー Pepper接続/ボイス設定

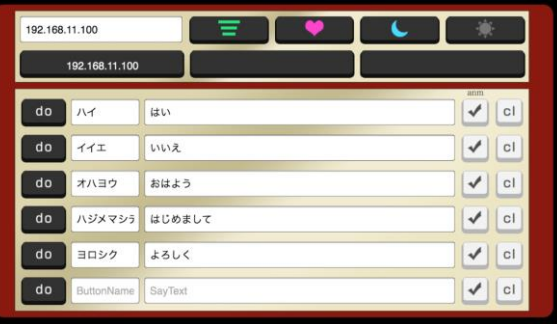

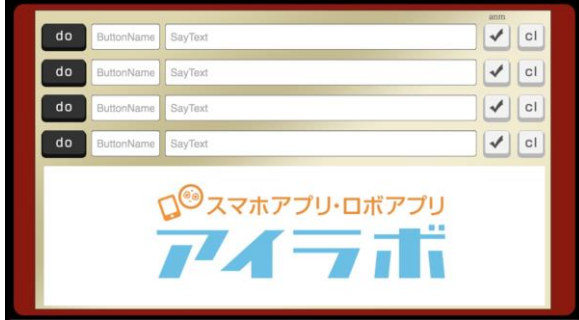

## モーション設定

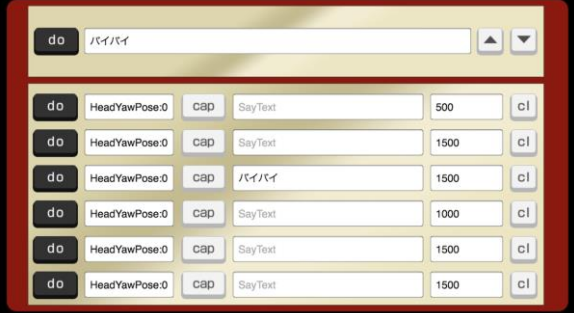

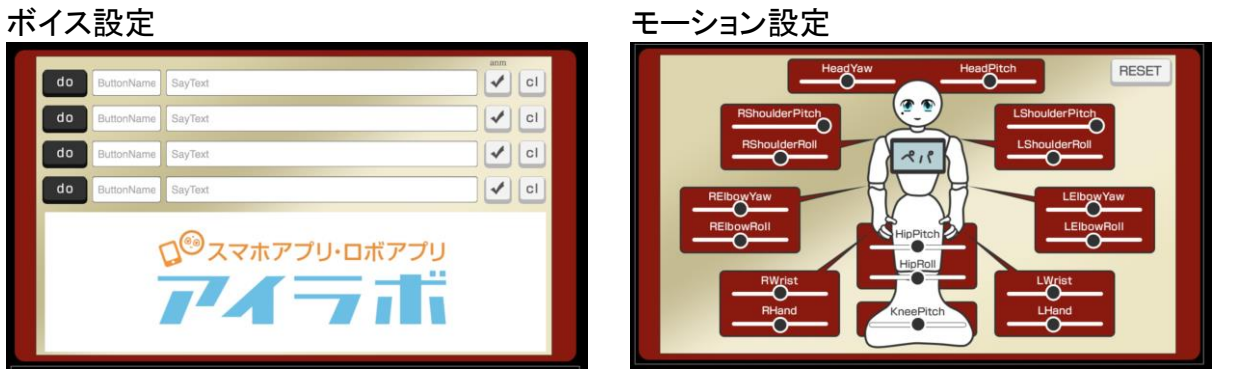